Міністерство освіти і науки України

Харківський національний автомобільно-дорожній університет

## МЕТОДИЧНІ РЕКОМЕНДАЦІЇ до практичних занять з дисципліни: «Економіка будівництва» для студентів денної форми навчання галузь знань 19 «Будівництво та архітектура» напрям підготовки 192 – «Будівництво та цивільна інженерія»

Харків, ХНАДУ, 2019

Міністерство освіти і науки України

Харківський національний автомобільно-дорожній університет

До видавництва й у світ дозволяю Проректор Д.М. Клец

## МЕТОДИЧНІ РЕКОМЕНДАЦІЇ

до практичних занять з дисципліни: «Економіка будівництва» для студентів денної форми навчання галузь знань 19 «Будівництво та архітектура» напрям підготовки 192 – «Будівництво та цивільна інженерія»

Всі цитати, цифровий, фактичний Затверджено матеріал і бібліографічні відомості методичною радою перевірені, написання сторінок університету відповідає стандартам протокол № \_ від

Укладачі: Онісіфорова В.Ю. Токар І.І.

Відповідальний за випуск: Іванілов О.С.

Харків, ХНАДУ, 2019

Міністерство освіти і науки України

Харківський національний автомобільно-дорожній університет

# МЕТОДИЧНІ РЕКОМЕНДАЦІЇ

до практичних занять з дисципліни: «Економіка будівництва» для студентів денної форми навчання галузь знань 19 «Будівництво та архітектура» напрям підготовки 192 – «Будівництво та цивільна інженерія»

> Затверджено методичною радою університету протокол № \_\_\_ від

Харків, ХНАДУ, 2019

Укладачі: доц. Онісіфорова В.Ю. ас. Токар І.І.

Кафедра економіки і підприємництва

# ВСТУП

Навчальна дисципліна «Економіка будівництва» належить до циклу нормативних дисциплін економічної підготовки фахівців галузі знань 19 «Будівництво та архітектура» за напрямом 192 – «Будівництво та цивільна інженерія».

Метою викладання дисципліни є формування здатностей самостійно мислити, приймати управлінські рішення, виконувати комплексні економічні розрахунки для ефективного здійснення господарської діяльності на рівні будівельного підприємства.

Предметом навчальної дисципліни є закономірності, принципи економіки будівельної організації.

# ВИЗНАЧЕННЯ ІНДИВІДУАЛЬНОГО ВАРІАНТУ ВИХІДНИХ ДАНИХ

Індивідуальний варіант вихідних даних визначається шляхом корегування даних базового варіанту *(окрім показників з відміткоюº\*)* відповідно до двох останніх цифр номеру залікової книжки наступним чином:

- визначається корегуючий коефіцієнт:

$$
K_{\kappa} = 1 + \frac{ij}{100},
$$

де *i* – передостання цифра номеру залікової книжки;

*j* – остання цифра номеру залікової книжки студента.

- визначається індивідуальний варіант значення показника:

$$
\Pi_{i\mu\partial} = \Pi_{\delta a\sigma} \cdot K_{\kappa} ,
$$

де *Пбаз* – базове значення відповідного показника.

# Практичне заняття №1 ПІДПРИЄМСТВО: ПРИНЦИПИ ФУНКЦІОНУВАННЯ ТА ЗОВНІШНЄ СЕРЕДОВИЩЕ

*Мета роботи* – отримання практичних навиків з вирішення загальних питань організації діяльності підприємства

### Завдання

1. Визначити вид бізнесу, обґрунтувати його актуальність на ринку

2. Сформулювати місію підприємства

3. Визначити та охарактеризувати види продукції, що виготовляються підприємством

4. Сформулювати цілі та задачі підприємства

5. Розробити організаційну структуру підприємства

6. Визначити фактори зовнішнього середовища, що мають вплив на підприємство

### *Порядок виконання*

1. Обрати вид бізнесу, що є актуальним з точки зору попиту, прибутковості, конкурентної ситуації на ринку, тощо. Визначити чіткі причини, які обумовлюють доцільність створення підприємства для власника коштів, які необхідно інвестувати.

2. Визначити місію підприємства, тобто загальну ідею створення та функціонування підприємства з точки зору загальної користі для громадськості.

3. Визначити конкретні види продукції, що будуть виготовлятися підприємством, їх цінову категорію, аудиторію споживачів за рівнем доходу, особистими якостями, тощо.

4. Сформулювати поточні цілі, на досягнення яких буде спрямоване підприємство, та визначити чіткі задачі, що повинні бути виконані підприємством задля цього.

5. Розробити організаційну структуру підприємства (у схематичному вигляді) шляхом визначення конкретних підрозділів та їх підпорядкованості за рівнем ієрархії. Створені підрозділи повинні дозволити підприємству реалізувати процеси матеріального забезпечення виробництва, організувати безперервний виробничий процес та процес реалізації виготовленої продукції.

6. Визначити елементи зовнішнього середовища підприємства та надати інформацію про них графічно. Охарактеризувати вплив кожного з елементів середовища на підприємство і навпаки.

# Практичне заняття №2 ВИРОБНИЧА ПРОГРАМА ПІДПРИЄМСТВА

*Мета роботи* – отримання практичних навиків з визначення вартісних показників виробничої програми підприємства та її обґрунтування

## Завдання Задача 1

За даними таблиці 2.1 (дані наведені в тис. грн.) обчислити обсяг товарної, валової та реалізованої продукції підприємства, валовий та внутрішньозаводський обороти. Залишки готової продукції на складі підприємства: на початок року – 800 тис. грн., на кінець року – 245 тис. грн.

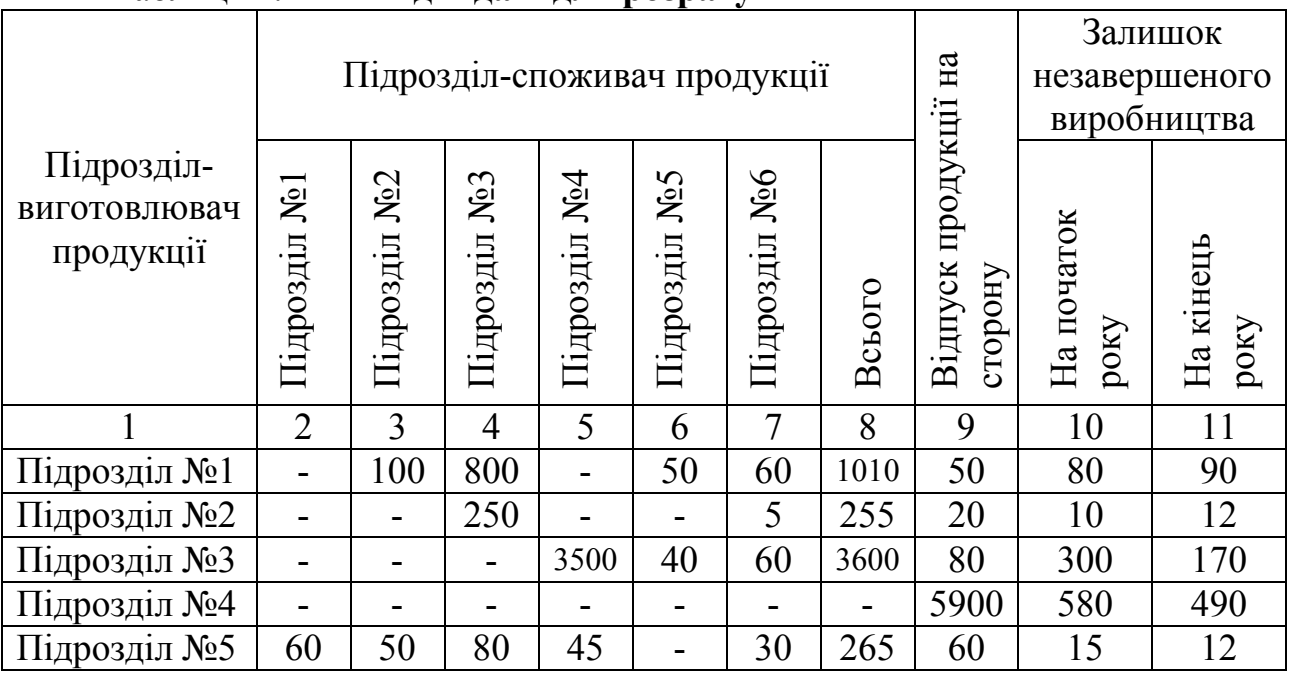

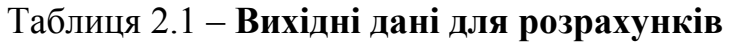

Продовження табл. 2.1

| Підрозділ №6 | 0Û | ⊥∪∪ | 0U | ں ر | $\sim$ | $\sim$ $\sim$ $\sim$<br>シノー |  |  |
|--------------|----|-----|----|-----|--------|-----------------------------|--|--|

### *Порядок виконання*

1) *Товарна продукція* – характеризує обсяг готової продукції, напівфабрикатів, призначених для реалізації стороннім організаціям, а також робіт і послуг промислового характеру, що виконані для інших підприємств.

Обсяги товарної продукції визначаються за наступною формулою:

$$
T\Pi = \Gamma \Pi + \Pi \Phi + \Pi_n + O_6, \qquad (2.1)
$$

де *ГП* – готова продукція, грн.;

 *ПФ* – напівфабрикати, що реалізуються стороннім споживачам, грн.;

 $\Pi_n$  – роботи промислового характеру, що виконуються для інших підприємств, грн.;

*Об* – вартість обробки продукції з давальницької сировини, грн.

2) *Валова продукція* – характеризує загальний обсяг виробництва, тобто обсяг виготовленої продукції, робіт та послуг, виконаних на підприємстві за певний період часу у незмінних (порівняних) цінах.

$$
B\Pi = T\Pi - (H3B_{\Pi} - H3B_{K}) - (I_{\Pi} - I_{K}), \tag{2.2}
$$

де *НЗВ<sub>п</sub>*, *НЗВ<sub>к</sub>* – вартість залишків незавершеного виробництва відповідно на початок та на кінець періоду, грн.;

 *Іп*, *Ік* – вартість інструменту для власних потреб, відповідно, на початок та на кінець періоду, грн.

3) *Валовий оборот* характеризує загальні обсяги продукції та робіт, що виготовлені на підприємстві всіма його підрозділами, незалежно від призначення – для власних цілей чи реалізації на сторону – за певний період.

$$
BO = B\Pi + B3O,
$$
 (2.3)

де *ВЗО* – внутрішньозаводський оборот, грн.

4) *Внутрішньозаводський оборот* – це та кількість продукції підприємства, що використовується всередині нього для подальшої переробки.

5) *Реалізована продукція* – це товарна продукція, яку фактично відвантажено та й оплачено споживачем за певний період.

$$
PT = T\Pi + (\Gamma_{\Pi} - \Gamma_K) + (3_{\Pi} - 3_K), \tag{2.4}
$$

де *Гп*, *Гк* – залишки готової нереалізованої продукції на початок та кінець періоду, грн.;

 *Зп*, *Зк* – залишки відвантаженої продукції, за яку термін сплати ще не настав, і продукції на відповідальному зберіганні у покупців на початок та кінець періоду, грн.

#### Задача 2

Обсяг товарної продукції підприємства в оптових цінах становить 4,5 млн. грн., у тому числі вартість основних матеріалів, використаних для виготовлення продукції - 1 млн. грн., купованих напівфабрикатів і комплектуючих виробів – 0,5 млн. грн., амортизаційні відрахування – 0,315 млн. грн. Обчислити обсяг чистої та умовно-чистої продукції підприємства.

#### *Порядок виконання*

1) *Чиста продукція* – характеризує додаткову вартість, що створена на підприємстві за певний період.

$$
4\pi = \pi - MB - A, \tag{2.5}
$$

де *МВ* – матеріальні витрати на виробництво продукції, грн.;

*А* – сума амортизаційних відрахувань за період, грн.

2) *Умовно-чиста продукція*:

 $YY\Pi = Y\Pi + A$  a a  $YY\Pi = T\Pi - MB$  (2.6)

### Задача 3

Обґрунтувати виробничу програму підприємства з точки зору забезпеченості матеріалом, якщо на плановий період підприємством укладено договори на постачання матеріалу обсягом 8 тон, а середня вага виробу складає 0,85 кг. Коефіцієнт використання матеріалу 0,72. Також 30\*% відходів матеріалу можуть повторно використовуватися у виробництві. На плановий період підприємство має доставити споживачам 7500 одиниць продукції.

# Практичне заняття №3 ОСНОВНІ ФОНДИ ПІДПРИЄМСТВА

*Мета роботи* – отримання практичних навиків з визначення вартості основних фондів підприємства, розміру амортизаційних відрахувань, оцінки їх руху та ефективності використання

## Завдання Задача 1

Визначити первісну, залишкову та ліквідаційну вартість ОФ підприємства, якщо ціна придбання обладнання 25000 грн., транспортно-монтажні витрати –  $3*$  %, норма амортизації  $12*$  % за рік, строк експлуатації обладнання 7\* років. (Для залишкової вартості строк експлуатації ОФ прийняти рівним 3-м рокам).

### *Порядок виконання*

1) первісна вартість – це фактична вартість основних фондів на момент введення їх в дію або придбання:

$$
B_{nepes} = B_{npu\delta\delta} + B_{mpauc} + B_{nohm} + B_{inu}, \qquad (3.1)
$$

де *Впридб* – вартість придбання основних фондів, грн.;

*Втранс* – транспортні витрати на доставку, грн.;

*Вмонт* – витрати, пов'язані з монтажем, грн.;

 *Вінш* – інші витрати, пов'язані з введенням основних фондів в дію, грн.

2) залишкова вартість – реальна вартість основних фондів , ще не перенесена на вартість готової продукції:

$$
B_{\text{3a}n} = B_{\text{nepe}} - B_{\text{3h}},\tag{3.2}
$$

де *Взн* – вартість зносу (амортизації), грн.

3) ліквідаційна вартість – вартість основних фондів, яку підприємство очікує отримати від їх ліквідації (продажу) по закінченню терміну корисного використання за мінусом витрат, що пов'язані з процесом ліквідації.

### Задача 2

Визначити норму амортизації та суму щорічних амортизаційних відрахувань різними методами (крім податкового), якщо ціна одиниці обладнання складає 15 тис. грн, а строк експлуатації 12\* років. Очікувані обсяги виробництва 250 тис. грн. Фактичний обсяг виробництва в році, що аналізується, складає 22 тис. грн. Ліквідаційна вартість обладнання прийняти рівною 2\* % від первісної вартості.

#### *Порядок виконання*

1) прямолінійний метод нарахування амортизації – щорічно протягом усього терміну функціонування основних фондів амортизаційні відрахування розраховуються за однією нормою від первісної вартості:

$$
H_a = \frac{B_{nepes} - B_{nike}}{B_{neps} \times T_{cn}} \times 100\%,
$$
 (3.3)

де *Вперв* – первісна вартість основних фондів, грн.;

*Влікв* – ліквідаційна вартість основних фондів, грн.;

*Тсл* – термін служби основних засобів.

Сума амортизаційних відрахувань (*А*) визначається наступним чином:

$$
A = \frac{B_{nepes} \times H_a}{100}.
$$
 (3.4)

2) метод зменшення залишкової вартості – використовується норма амортизації, розрахована за прямолінійним методом, але амортизаційні суми обчислюються не від початкової, а від залишкової вартості основних фондів.

3) метод прискореного зменшення залишкової вартості – використовується норма амортизації, розрахована за прямолінійним методом, збільшена в 2 рази, амортизаційні суми обчислюються від залишкової вартості основних фондів.

4) кумулятивний метод – характеризується більш високими нормами амортизації на початку амортизаційного періоду та поступовим їх зниженням в його закінченні. Визначення річних сум амортизації здійснюється в декілька етапів:

- визначається сума значень років експлуатації;

- обчислюється дріб від ділення років експлуатації до суми їх значень в зворотному порядку;

- відповідний дріб для кожного року перемножується на вартість основних засобів.

5) виробничий метод – заснований на тому, що функціональна корисність основних фондів залежить не від часу, а від результатів їх використання. При цьому строк корисного функціонування визначається обсягом продукції, який підприємство планує виготовити з використанням цих засобів праці.

Норма амортизації визначається наступним чином:

$$
H_{a} = \frac{B_{nepo} - B_{nike}}{Q_{n\pi}} \times 100\%,
$$
 (3.5)

де *Qпл* – загальний обсяг продукції, який підприємство планує виготовити з використанням цих засобів праці, одиниць.

Сума амортизаційних відрахувань:

$$
A = \frac{Q_{\phi} \times H_a}{100},\tag{3.6}
$$

де *Qф* – фактичний обсяг продукції, який підприємство виготовило з використанням основних фондів.

### Задача 3

Вартість основних фондів підприємства на початок року склала 600 тис. грн. Протягом року введено в експлуатацію обладнання: лютий – 80 тис. грн.; червень – 110 тис. грн.; листопад – 60 тис. грн.

Протягом року вибуло з експлуатації обладнання вартістю: травень – 40 тис. грн.; серпень – 90 тис. грн.; грудень – 140 тис. грн.

Визначити показники оцінки руху ОФ підприємства:

- вартість ОФ на кінець року;

- середньорічну вартість ОФ;

- коеффіцієнти оновлення, вибуття, приросту

#### *Порядок виконання*

1) Середньорічна вартість – вартість основних фондів з урахуванням строку їх фактичної експлуатації протягом року:

$$
O\overline{\Phi} = O\Phi_n + \frac{\sum O\Phi_{\text{ee}} \times T}{12} - \frac{\sum O\Phi_{\text{eu}\delta} \times T}{12},\tag{3.7}
$$

де ОФ<sub>п</sub> – вартість основних фондів на початок року, грн.;

 ОФвв – вартість основних фондів, введених в експлуатацію протягом року, грн.;

 ОФвиб – вартість основних фондів, що вибули з експлуатації протягом року, грн.;

Т – відповідна кількість місяців.

2) Коефіцієнт оновлення – відображає питому вагу основних фондів, введених в експлуатацію протягом року, у їх загальному наявному обсязі, показує ступінь оновлення основних фондів на підприємстві:

$$
K_{\text{ohoe}} = \frac{O\Phi_{\text{ee}}}{O\Phi_{\kappa}},\tag{3.8}
$$

де  $O\Phi_{k}$  – вартість основних фондів на кінець періоду, грн.

3) Коефіцієнт вибуття – відображає питому вагу основних фондів, що вибули з експлуатації протягом року, в їх загальному обсязі, показує ступінь втрати підприємством основних фондів:

$$
K_{\text{euc}} = \frac{O\Phi_{\text{euc}}}{O\Phi_n}.
$$
\n(3.9)

4) Коефіцієнт приросту – характеризує загальні тенденції руху основних фондів на підприємстві:

$$
K_{n\mu\nu} = \frac{O\Phi_{\rm ee} - O\Phi_{\rm eu\delta}}{O\Phi_n}.
$$
\n(3.10)

#### Задача 4

Середньорічна вартість основних фондів підприємства складає 730 тис. грн. За результатами року було виготовлено продукцію вартістю 2350 тис. грн. Чисельність промислово-виробничого персоналу складає на підприємстві 255\* чоловік.

Визначити показники ефективності використання основних фондів підприємства: фондоємність, фондовіддачу, фондоозброєність.

#### *Порядок виконання*

1) фондоємність – характеризує вартість основних засобів, які було задіяно підприємством задля виготовлення продукції вартістю 1грн.:

$$
\Phi_{\epsilon M} = \frac{O\overline{\Phi}}{Q},\tag{3.11}
$$

2) фондовіддача – показник відображає скільки грн. готової продукції приносить підприємству експлуатація основних фондів вартістю 1 грн.:

$$
\Phi_{\scriptscriptstyle g} = \frac{Q}{O\overline{\Phi}},\tag{3.12}
$$

де *Q* – обсяг продукції, виготовленої за рік, грн.

3) фондоозброєність – відображає вартість основних засобів в розрахунку на одного працівника промислово-виробничого персоналу:

$$
\Phi_{o36p} = \frac{O\Phi}{H_{\text{nen}}},\tag{3.13}
$$

де *Чпвп* – чисельність промислово-виробничого персоналу, люд.

#### Задача 5

Порівняти показники ефективності використання основних фондів на двох підприємствах однієї галузі та зробити висновки.

Підприємство 1. Вартість ОФ підприємства на начало року склала 550 тис. грн. Протягом року в експлуатацію було введено наступне обладнання: березень – 70 тис. грн.; липень – 20 тис. грн.; жовтень – 25 тис. грн., а вибуло з експлуатації: травень – 55 тис. грн; вересень – 90 тис. грн. Чисельність промислово-виробничого персоналу на підприємстві складає 155\* чол. За результатами року було виготовлено продукцію вартістю 2100 тис. грн.

Підприємство 2. Вартість ОФ підприємства на начало року склала 2000 тис. грн. Протягом року в експлуатацію було введено наступне обладнання: березень – 10 тис. грн.; вересень – 14 тис. грн., а вибуло з експлуатації: липень– 15 тис. грн. Чисельність промислово-виробничого персоналу на підприємстві складає 203\* чол. За результатами року було виготовлено продукцію вартістю 3600 тис. грн.

Розрахувати показники: вартість ОФ на кінець року, середньорічну вартість ОФ, коефіцієнти оновлення, вибуття, приросту, фондоємність, фондовіддачу, фондоозброєнність.

# Практичне заняття №4 ОБОРОТНІ КОШТИ ПІДПРИЄМСТВА

*Мета роботи* – отримання практичних навиків з визначення показників ефективності використання оборотних коштів підприємства, оцінки необхідного їх розміру та нормування

## Завдання Задача 1

Визначити потребу підприємства у матеріалах та розміри поточного, страхового та максимального запасів, якщо:

| Продукція | Норма       | Обсяги        | Термін      | Період       |  |  |
|-----------|-------------|---------------|-------------|--------------|--|--|
|           | витрати, кг | виготовлення, | постачання, | зриву        |  |  |
|           |             | ΟД.           | Д.          | поставки, д. |  |  |
| Виріб $1$ | $0.8\,$     | 300 000*      |             |              |  |  |
| Виріб 2   | 0,6         | 450 000*      |             |              |  |  |
| Виріб 3   | 0,5         | 600 000*      |             |              |  |  |

Таблиця 4.1 – Показники потреби підприємства в матеріалі

### *Порядок виконання*

1) Поточний запас (*Зпоточн*) – запас для забезпечення безперебійного процесу виробництва матеріальними ресурсами між двома черговими поставками:

$$
3_{\text{nomouh}} = \mathcal{A} \times T_{\text{norm}},\tag{4.1}
$$

де *Д* – денна потреба у певному виді ресурсу, натур. один. або грн.;  *Тпост* – період поставки матеріалу, дні.

2) Страховий запас (*Зстр*) – мінімальний запас на випадок непередбачених перебоїв у постачанні:

$$
3_{\text{cmp}} = \mathcal{A} \times T_{\text{spus.nocm}},\tag{4.2}
$$

де *Тзрив.пост* – період зриву поставки, дні.

3) Максимальний виробничий запас (*Зmax*) – максимальний економічно обґрунтований розмір запасу ресурсу:

$$
3_{\max} = 3_{\text{nomow}_{\mu}} + 3_{\text{cmp}}.\tag{4.3}
$$

### Задача 2

В плановому періоді час одного обороту оборотних коштів буде доведено до 58 днів. В базовому періоді обсяг реалізованої продукції склав 32 млн. грн., а середньорічний залишок нормованих оборотних коштів – 5,5 млн. грн. Визначити на скільки днів скоротиться період обороту оборотних коштів та абсолютну суму вивільнення оборотних коштів.

#### *Порядок виконання*

1) Тривалість обороту оборотних коштів:

$$
T_{o6} = \frac{360 \times 3_c}{PI},\tag{4.4}
$$

де *РП* – реалізована за період продукція, грн.;

*Зс* – середньорічний залишок оборотних коштів, грн.

2) Середньорічний залишок оборотних коштів:

$$
3_c = \frac{PII \times T_{o6}}{360},\tag{4.5}
$$

#### Задача 3

В базовому періоді обсяг реалізованої продукції склав 2700 тис. грн., при цьому середньорічний залишок оборотних коштів склав 390 тис. грн. У плановому році планується збільшення обсягів реалізації продукції до 3200 тис. грн., при цьому середньорічний

залишок оборотних коштів не повинен перевищувати 398 тис. грн. Визначити на скільки повинна скоротитися тривалість обороту оборотних коштів, щоб підприємство досягло поставленої мети (через коефіцієнт оборотності).

### *Порядок виконання*

1) коефіцієнт оборотності – показує скільки оборотів можуть зробити оборотні кошти за певний період часу:

$$
K_{o6} = \frac{PII}{3_c},\tag{4.6}
$$

2) тривалість одного обороту (у днях):

$$
T_{o6} = \frac{360}{K_{o6}}.\t(4.7)
$$

# Практичне заняття №5 ПЕРСОНАЛ ПІДПРИЄМСТВА

*Мета роботи* – отримання практичних навиків з визначення потреби підприємства в кадрах та організації відбору персоналу

### Завдання

1. Розробити організаційну структуру персоналу підприємства

2. Обрати п'ять найбільш типових посад для подальшого аналізу та обґрунтувати свій вибір

3. Визначити критерії відбору персоналу на зазначені посади

4 Визначити джерела відбору персоналу, якими слід скористатися (окремо для кожної посади)

5 Визначити методи, якими слід скористатися підчас відбору претендентів (окремо для кожної посади)

### *Порядок виконання*

1. Використовуючи практичне заняття №1, розробити організаційну структуру персоналу підприємства (зобразити графічно), тобто зазначити конкретні посади, які мають існувати на підприємстві задля реалізації ефективної його діяльності, встановити чітку підпорядкованість робітників та їх чисельність для кожної визначеної посади.

2. Обрати п'ять посад для аналізу, які мають відноситися до різних груп персоналу за рівнем відповідальності, обсягами довірених виробничих завдань, кваліфікаційними характеристиками.

3. Для обраних посад визначити чіткий перелік характеристик, яким повинні відповідати претенденти – освітніх, кваліфікаційних, особистих, тощо.

4. Для обраних посад визначити джерела відбору персоналу залежно від рівня довірених виробничих завдань – кадрові агентства, державні служби зайнятості, вищі навчальні заклади, інші підприємства галузі, рекомендації, особисті знайомства, тощо.

5. Визначити методи або їх комбінацію, за допомогою яких можливо бути встановити відповідність претендентів заявленим вимогам та зробити оптимальний вибір – резюме, анкетування тестування, випробний термін, тощо.

## Практичне заняття №6 ОРГАНІЗАЦІЯ ОПЛАТИ ПРАЦІ НА ПІДПРИЄМСТВІ

*Мета роботи* – отримання практичних навиків з визначення ефективних форм та систем нарахування заробітної плати, формування фонду оплати праці на підприємстві

# Завдання Задача 1

Робітник підприємства виконав за день 40\* одиниць продукції при нормі 35\* одиниць. Визначити заробітну плату робітника за день за різними системами відрядної форми, якщо розцінка на виготовлення одиниці продукції 4 грн., розмір премії за виконання норм – 10\*%, прогресивна розцінка - 4,3 грн. за одиницю.

#### *Порядок виконання*

1) Проста відрядна система:

$$
3\Pi_{\text{siop}} = \sum_{i=1}^{n} P_i \times N_i , \qquad (6.1)
$$

де *Nі* – фактична кількість виробів і-того виду, виготовлених працівником за визначений час;

 *Pi* – відрядна розцінка на виготовлення одного виробу і-того виду, грн.

2) Відрядно-преміальна система:

$$
3\Pi_{\text{si}\partial p.\text{npem}} = 3\Pi_{\text{si}\partial p} + \mathcal{A},\tag{6.2}
$$

де Д – сума преміальних доплат, грн.

3) Відрядно-прогресивна – праця в межах установлених норм оплачується за прямими відрядними розцінками, а виробіток понад норму – за підвищеними:

$$
3\Pi_{\text{si}\partial p\text{.n}p\text{.o}z} = N_{\text{.o}p\text{.o}} \times P_{\text{.n}p} + (N_{\text{.o}p\text{.o}} - N_{\text{.o}p\text{.o}}) \times P_{\text{.o}p\text{.o}} \tag{6.3}
$$

де *Nнорм* – кількість виготовлених виробів в межах норми; *Рпр* – пряма відрядна розцінка на одиницю в межах норми, грн.; *Nфакт* – фактична кількість виготовлених виробів;  $\overline{P}_{ni\partial s}$  – підвищена розцінка за один виріб, грн.

#### Задача 2

На підприємстві працюють 10\* робітників, оплата праці яких здійснюється за простою погодинною та погодинно-преміальною системами. Визначити розмір заробітної плати кожного робітника та загалом за період, якщо:

1) 5\* робітників відпрацювали за тиждень по 38\* годин, їх годинна тарифна ставка становить 13 грн/год, система оплати – проста погодинна;

2) 3\* робітники відпрацювали по 40\* годин, їх годинна тарифна ставка дорівнює 18 грн/год, система оплати – проста погодинна;

3) 2\* робітники відпрацювали по 40\* годин, їх тижневий оклад складає 800 грн, розмір премії за виконання плану – 25\*%.

#### *Порядок виконання*

1) Пряма погодинна:

$$
3\Pi_n = T_\phi \times C_{\text{200}},\tag{6.4}
$$

де  $T_{\phi}$  – фактично відпрацьований час, год.;

 *Сгод* – годинна тарифна ставка відповідного кваліфікаційного розряду, грн./год.

2) Погодинно-преміальна система:

$$
3\Pi_{n.npeM} = 3\Pi_n + \mathcal{A},\qquad(6.5)
$$

де *Д* – сума преміальних доплат за досягнення визначених якісних або кількісних показників, грн.

# Практичне заняття №7 КАЛЬКУЛЯЦІЯ СОБІВАРТОСТІ ТА ЦІНИ ПРОДУКЦІЇ

*Мета роботи* – отримання практичних навиків калькулювання собівартості та ціни продукції підприємства

#### Завдання

Складіть калькуляцію собівартості та ціни продукції, визначте її ціну та розрахуйте розмір прибутку підприємства, якщо відомі наступні дані, що наведені в таблиці 7.1.

#### Таблиця 7.1 – Вихідні дані для розрахунку практичного завдання (базовий варіант)

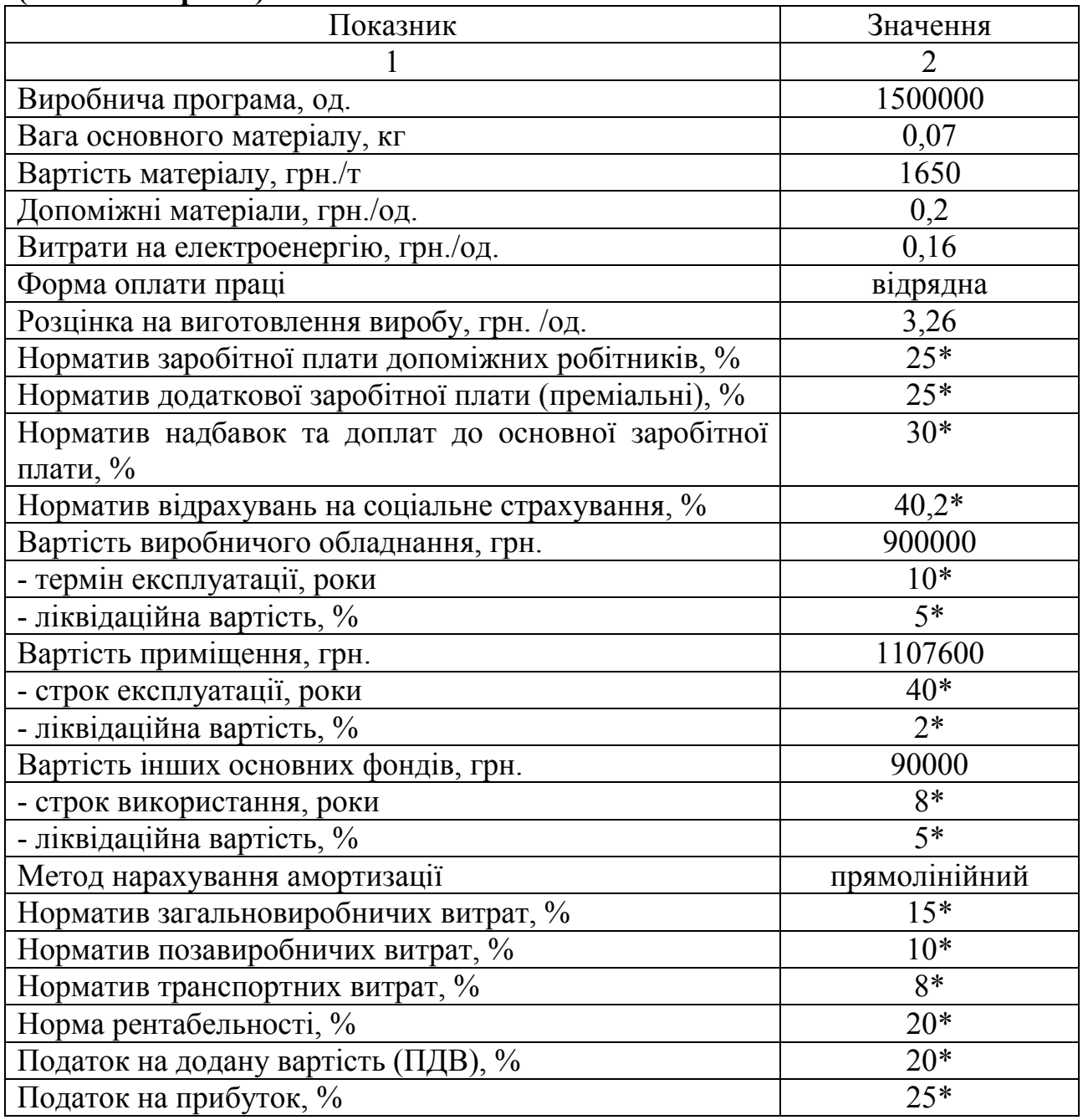

## Порядок виконання

Всі показники визначаються на одиницю продукції та на весь обсяг виробництва.

1) Сума матеріальних витрат на виробництво продукції визначається:

$$
MB = MB_{\scriptscriptstyle{OM}} + MB_{\scriptscriptstyle{\partial M}} + MB_e, \tag{7.1}
$$

де *МВом* – матеріальні витрати на основні матеріали, грн.; *МВдп* – матеріальні витрати на допоміжні матеріали, грн.; *МВе* – матеріальні витрати на електроенергію, грн.

Матеріальні витрати на основні матеріали для одиниці продукції:

$$
MB_{\text{out}} = B_{s} * L_{\text{in}} \,, \tag{7.2}
$$

де *Вз* – вага заготовки, т;

*Цм* – ціна матеріалу, грн. /т.

Матеріальні витрати на основні, допоміжні матеріали та енергоносії для всієї виробничої програми:

$$
MB_i = MB_{1i} * V, \qquad (7.3)
$$

де *МВ1і* – відповідні витрати на одиницю продукції, грн.;

*V* – виробнича програма, од.

2) Фонд заробітної плати визначається наступним чином:

$$
\Phi 3\Pi = 3\Pi_{ocn} + 3\Pi_{\partial o\partial} + H\mu \tag{7.4}
$$

де *ЗПосн* – основна заробітна плата, грн.;

*ЗПдоп* – додаткова заробітна плата, грн.;

*НД* – сума надбавок та доплат до заробітної плати.

Основна заробітна плата визначається так:

$$
3\Pi_{ocH} = 3\Pi_{ocH, po6} + 3\Pi_{\text{don, po6}},\tag{7.5}
$$

де *ЗПосн.роб* – заробітна плата основних робітників, грн.; *ЗПдоп.роб* – заробітна плата допоміжних робітників, грн.

Заробітна плата основних робітників:

$$
3\Pi_{ocu.po\delta} = P_1 * V, \qquad (7.6)
$$

де *Р1* – розцінка на виготовлення одиниці продукції, грн.

Заробітна плата допоміжного персоналу:

$$
3\Pi_{\text{don.}p\text{o6}} = 3\Pi_{\text{och.}p\text{o6}} * \frac{H_{\text{don.}p\text{o6}}}{100},\tag{7.7}
$$

де *Ндоп.роб* – норматив заробітної плати допоміжних робітників, %.

Додаткова заробітна плата визначається наступним чином:

$$
3\Pi_{\partial o\partial} = 3\Pi_{oc} * \frac{H_{\partial o\partial.3\Pi}}{100},\tag{7.8}
$$

де *Ндод.ЗП* – норматив додаткової заробітної плати, %.

Сума надбавок та доплат до заробітної плати:

$$
H\!/\!\!\!\!\!\!A = 3\varPi_{oc\mu} * \frac{H_{\mu\partial}}{100},\tag{7.9}
$$

де *Ннд* – норматив надбавок та доплат, %.

3) Сума відрахувань на соціальний захист працівників визначається в залежності від загального фонду нарахованої заробітної плати та нормативів відрахувань у фонди соціального захисту:

$$
B_{\text{cou.cmpax}} = \Phi 3H \ast \frac{H_{\text{cou.cmpax}}}{100},\tag{7.10}
$$

де *Нсоц.страх* – загальний норматив відрахувань на соціальне страхування.

4) Сума щорічних амортизаційних відрахувань визначається як сума нарахованої амортизації по кожній групі основних фондів з врахування терміну експлуатації та ліквідаційної вартості.

Сума річних амортизаційних відрахувань за прямолінійним методом визначається наступним чином:

$$
A = B_{o\phi\text{.neps}} * \frac{H_a}{100},\tag{7.11}
$$

де *Воф.перв* – первісна вартість основних фондів, грн.;

*На* – річна норма амортизації, %.

Річна норма амортизації:

$$
H_{a} = \frac{B_{o\phi\text{.nepe}} - B_{o\phi\text{.nike}}}{T_{ca} * B_{o\phi\text{.nepe}}} * 100\%,\tag{7.12}
$$

де *Воф.лікв* – ліквідаційна вартість основних фондів, грн.; *Тсл* – строк служби основних фондів, роки.

Ліквідаційна вартість основних фондів:

$$
B_{o\phi.\text{nike}} = B_{o\phi.\text{neps}} * \frac{H_{\text{nike}}}{100},\tag{7.13}
$$

де *Нлікв* – норматив ліквідаційної вартості, %.

5) Цехову собівартість продукції визначається за допомогою наступної формули:

$$
LIC = MB + \Phi 3II + B_{\text{cou.cmpax}} + A. \tag{7.14}
$$

6) Загальновиробничі витрати визначаються в залежності від цехової собівартості та відповідного нормативу витрат:

$$
3BB = LC * \frac{H_{\text{366}}}{100},\tag{7.15}
$$

де  $H_{\text{366}}$  – норматив загальновиробничих витрат,  $\%$ .

7) Виробнича собівартість продукції визначається наступним чином:

$$
BC = \underline{U}C + 3BB,\tag{7.16}
$$

8) Позавиробничі витрати на виробництво продукції:

$$
IIBB = BC * \frac{H_{\text{nes}}}{100},\tag{7.17}
$$

де *Нпвв* – норматив позавиробничих витрат, %.

9) Повна собівартість продукції розраховується наступним чином:

$$
\Pi C = BC + \Pi BB. \tag{7.18}
$$

10) Транспортні витрати розраховуються за формулою:

$$
TB = \Pi C \cdot \frac{H_{\text{mg}}}{100},\tag{7.19}
$$

де *Нтв* – норматив транспортних витрат, %.

11) Кінцеву собівартість продукції визначається так:

$$
C = \Pi C + T B. \tag{7.20}
$$

12) Ціна продукції без ПДВ визначається в залежності від рівня запланованої рентабельності, тобто прибутку, та загальної собівартості продукції.

Прибуток підприємства визначається наступним чином:

$$
\Pi = C \ast \frac{H_p}{100},\tag{7.21}
$$

де *Нр* – норма рентабельності, %.

Ціна без ПДВ:

$$
H = C + \Pi. \tag{7.22}
$$

13) Ціна продукції з ПДВ визначається наступним чином:

$$
H_{\Pi \mid \Pi B} = H^* (1 + \frac{\Pi \mid \Pi B}{100}), \tag{7.23}
$$

де ПДВ – ставка податку на додану вартість, грн.

14) Дохід підприємства від реалізації продукції визначається:

$$
\mathcal{A} = \mathcal{U}_{\text{IIAB}} * V. \tag{7.24}
$$

15) Прибуток від реалізації продукції:

$$
\Pi_{\text{3a2}} = (H - C)^* V. \tag{7.25}
$$

16) Чистий прибуток підприємства після виплати податку на додану вартість визначається:

$$
4II = \Pi_{\text{3}a2} - \Pi\Pi\,,\tag{7.26}
$$

де *ПП* – сума податку на прибуток, грн.

Сума податку на прибуток:

$$
\Pi \Pi = \Pi_{\text{3a2}} * \frac{H_{\text{III}}}{100},\tag{7.27}
$$

де  $H_{\Pi\Pi}$  – ставка податку на прибуток, %.

Кінцеві результати калькуляції собівартості та ціни продукції надати у табличному вигляді в розрізі одиниці продукції та загального випуску. Округлення вартісних показників слід робити до сотих, тобто до копійок.

## Практичне заняття №8 ОЦІНКА ЕФЕКТИВНОСТІ ФУНКЦІОНУВАННЯ ПІДПРИЄМСТВА

*Мета роботи* – отримання практичних навиків з розрахунку показників рентабельності підприємства

#### Завдання Задача 1

Розрахувати показники рентабельності підприємства за даними таблиці 8.1.

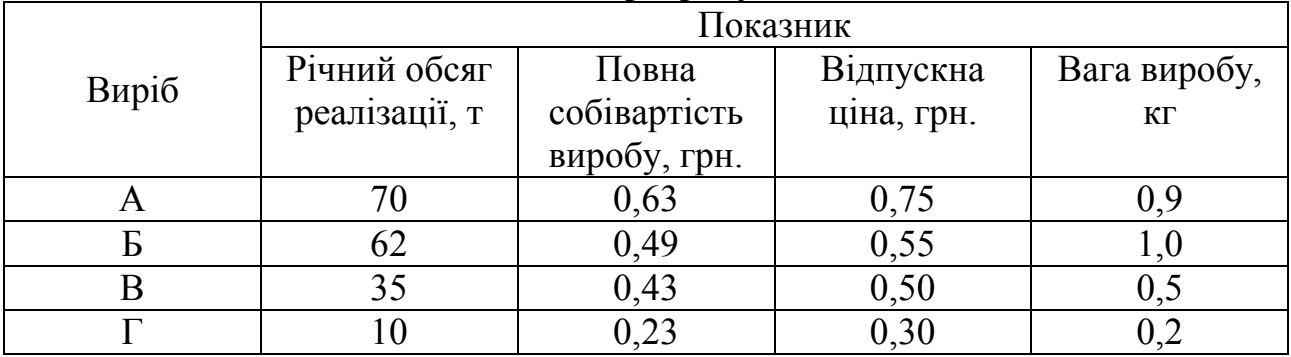

Таблиця 8.1 – Вихідні дані для розрахунків

Середньорічна вартість основних фондів підприємства 145 тис. грн., оборотних коштів – 20,5 тис. грн.

### *Порядок виконання*

1) Валовий прибуток:

$$
B\Pi = BP - BB,\tag{8.1}
$$

де *ВР* – виручка від реалізації продукції підприємства;

 *ВВ* – виробнича собівартість реалізованої продукції (валові витрати);

2) Рентабельність продукції:

$$
P_{\Pi} = \frac{B\Pi}{C} \times 100\%,\tag{8.2}
$$

де *ВП* – валовий прибуток підприємства, грн.;

*С* – виробнича собівартість виробу, грн.

3) Рентабельність виробничих фондів:

$$
P_{B\phi} = \frac{B\Pi}{O\phi} \times 100\%,\tag{8.3}
$$

де *ОФ* – вартість виробничих фондів, грн.

4) Рентабельність сукупних активів:

$$
P_{CA} = \frac{B\Pi}{A} \times 100\%,\tag{8.4}
$$

де *А* – сума активів підприємства, грн.

## Задача 2

Порівняти рентабельність продукції підприємства за три квартали на підставі даних таблиці 8.2.

Таблиця 8.2 – Вихідні дані для розрахунків

|                        | Одиниця        | Квартал |      |      |  |
|------------------------|----------------|---------|------|------|--|
| Показник               | виміру         |         |      |      |  |
| Кількість<br>виробів   | <b>ОДИНИЦ1</b> | 1500    | 2000 | 1800 |  |
| Ціна виробу            | тис. грн.      |         | 60   | υυ   |  |
| Собівартість<br>виробу | тис. грн.      |         | 52   |      |  |

#### Задача 3

У першому кварталі року підприємство реалізувало 5000 виробів за ціною 80 грн. за один виріб, що покрило витрати підприємства на, але не дало прибутку. Загальні постійні витрати складають 70000 грн., змінні – 60 грн. на одиницю. В другому кварталі було виготовлено та реалізовано 6000 виробів. У третьому планується збільшити прибуток на 10\*% у порівнянні з другим. Визначте, який обсяг продукції необхідно реалізувати, щоб збільшити прибуток на 10%.

#### *Порядок виконання*

1) Прибуток від реалізації продукції:

$$
\Pi = L \times OP - B_{3M} \times OP - B_{nocm},\tag{8.5}
$$

де *Ц* – ціна одиниці продукції, грн.;

*ОР* – обсяг реалізації продукції, одиниць;

*Взм* – змінні витрати, грн.

*Впост* – загальні постійні витрати, грн.

2) Приріст продукції:

$$
\Delta OP = \frac{\Delta \Pi}{H - B_{3M}}.\tag{8.6}
$$

# СПИСОК РЕКОМЕНДОВАНОЇ ЛІТЕРАТУРИ

### 1. Базова література

1.1. Дорожнє виробництво. Організація, планування і управління: [навч. посібник] / І.В. Кіяшко, М.С. Стороженко, В.М. Зінченко, Є.Д. Прусенко. – Харків: Видавництво ХГАДУ, 2003. – 120 с.

1. 2. Ліпський Г.Є. Основи організації, планування та управління дорожним виробництвом / Г.Є. Ліпський, М.М. Лихоступ. – К.: ГРАНМНА, 2010. – 400 с.

1. 3. Шинкаренко В.Г. Планування діяльності підприємств дорожнього господарства: [навч. посібник] / В.Г. Шинкаренко, М.М. Бурмака. – Х.: ХНАДУ, 2004. – 152с.

1. 4. Колесников О.В. Економіко-фінансова діяльність будівельних підприємств: [навч. посіб.] / О. В. Колесников. – К.: Ліра-К, 2013. – 240 с.

## 2. Допоміжна література

2.1. Дмитрієв І.А. Управління витратами підприємств дорожнього господарства: монографія / І.А. Дмитрієв, А.О. Лисенко, Т.В. Деділова. – Х. : ХНАДУ, 2015. – 144 с.

2.2. Черчик Л.М. Економіка будівництва: [навч. посібник] / Л.М. Черчик, А.М. Іванченко. – Рівне : Видавничий відділ НУВГП, 2010.  $-210$  c.

2.3. Шинкаренко В.Г. Управление материальными ресурсами в организациях дорожного хозяйства: монограф. / В.Г. Шинкаренко, Н.Н. Бурмака. – Х. : ХНАДУ, 2005. – 148 с.

2.4. Яркіна Н. М. Економіка підприємства : навч. посіб. / Н. М. Яркіна – Київ: Ліра-К, 2015. – 498 с.

## 3. Інформаційні ресурси

3.1. Бурмака М.М. Конспект лекцій з дисципліни «Економіка будівництва» [Електронний ресурс]. – Режим доступу: http://files.khadi.kharkov.ua/

3.2. Нестеренко В.Ю., Токар І.І. Методичні рекомендації до практичних занять з дисципліни: «Економіка будівництва» для студентів напряму підготовки 6.060101 – «Будівництво» [Електронний ресурс]. – Режим доступу: http://files.khadi.kharkov.ua/

3.3. Державна служба статистики України [Електронний ресурс]. – Режим доступу ::http://www.ukrstat.gov.ua/

3.4. Державне агенство автомобільних доріг України [Електронний ресурс]. – Режим доступу : http://www.ukravtodor.gov.ua/

# ДЛЯ НОТАТОК

# ДЛЯ НОТАТОК

Навчальне видання

## МЕТОДИЧНІ РЕКОМЕНДАЦІЇ до практичних занять з дисципліни: «Економіка будівництва» для студентів денної форми навчання галузь знань 19 «Будівництво та архітектура» напрям підготовки 192 – «Будівництво та цивільна інженерія»

Укладачі: Онісіфорова Валентина Юріївна Токар Інна Іванівна

Відповідальний за випуск: д.е.н., професор Іванілов О.С.

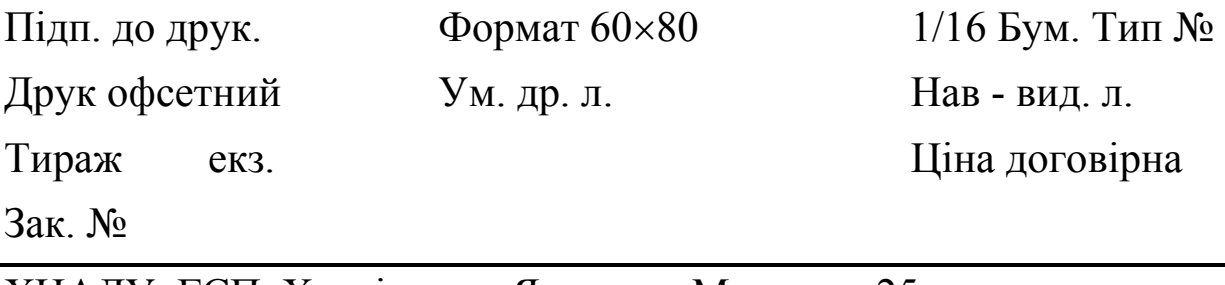

ХНАДУ, ГСП, Харків, вул. Ярослава Мудрого, 25

Підготовлено у Харківському національному автомобільнодорожньому університеті